## **Using New Commands To Create Images**

U3Ch1L7: APIs and Using Functions with Parameters (30 pts.)

**Drawing With Dots** (Make a Snowman.) *(5pts.)* Puzzle 5

**Hexadecimal Colors** (Create a Colorful Bullseye – at least 3 colors) *(5pts.)* 

Puzzle 6

**Making Arcs** (Use multiple parameters- Make a Squiggly Line). *(5pts.)* Puzzle 7

**Transparency** – Red, Green, Blue Alpha (produce an image of two overlapping circles that have semitransparent colors.). *(5pts.)*

Puzzle 8

**Moving Relative To The Screen.** (Create a smiley face.) *(5pts.)* Puzzle 9

## **Create any Drawing You Like using A Majority Of The New Commands.** *(5pts.)*

Puzzle 10

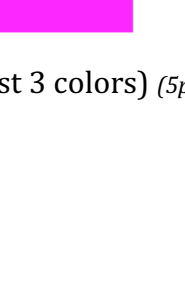

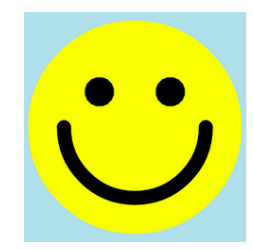

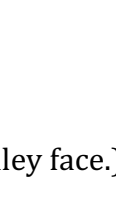

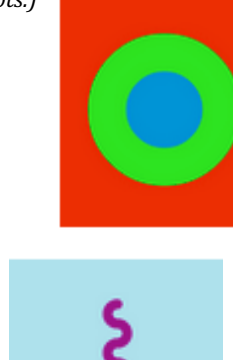

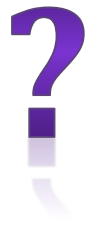